### <<Photoshop Lightroom >>

<<Photoshop Lightroom 4 >>

- 13 ISBN 9787115328601
- 10 ISBN 7115328609

出版时间:2013-10

Martin Evening

#### PDF

http://www.tushu007.com

### <<Photoshop Lightroom >>

Martin Evening  $\blacksquare$ 

人,Martin しょうしょう しょうしょう しゅうしゅう しゅうしゅう しゅうしゅう しゅうしゅう しゅうしゅう しゅうしゅう しゅうしゅう しゅうしゅうしゅ しゅうしゅうしゅう しゅうしゅうしょく しゅうしゅうしゅ

RAW JPEG

Martin Martin Photoshop Lightroom 4

Photshop Lightroom Adobe Photoshop

Lightroom 4

### <<Photoshop Lightroom >>

Martin Evening

Adobe Photoshop Martin

Photoshop Lightroom Martin PixelGenius

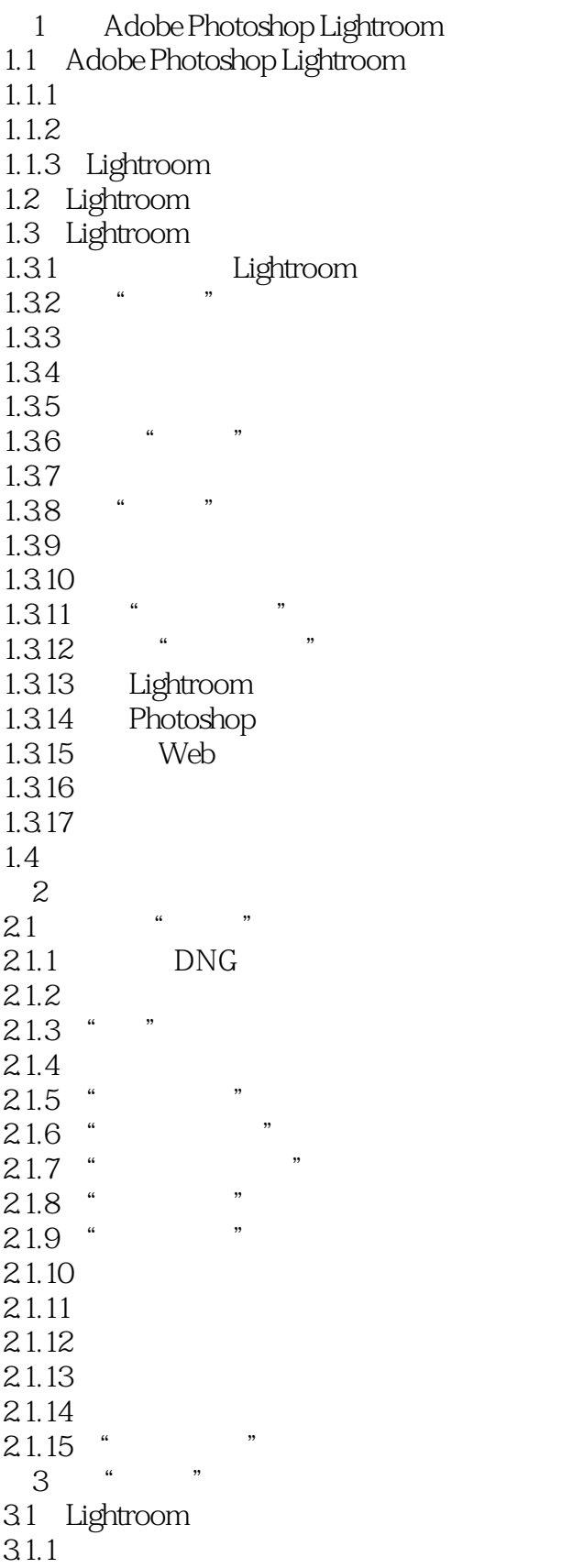

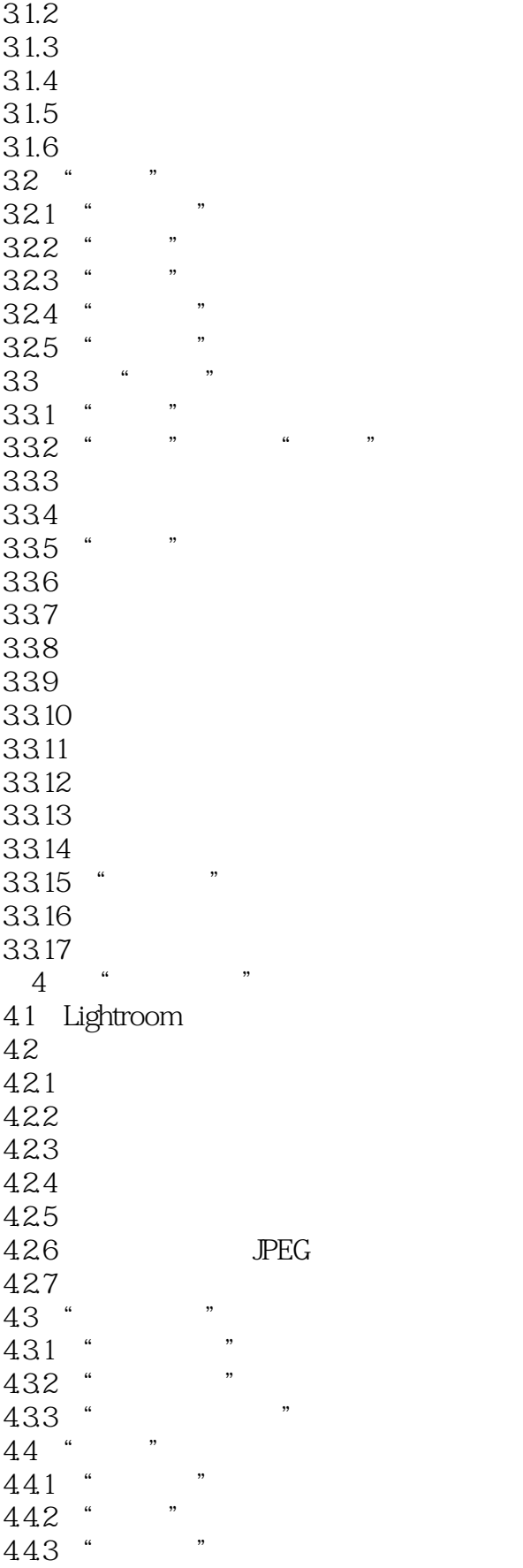

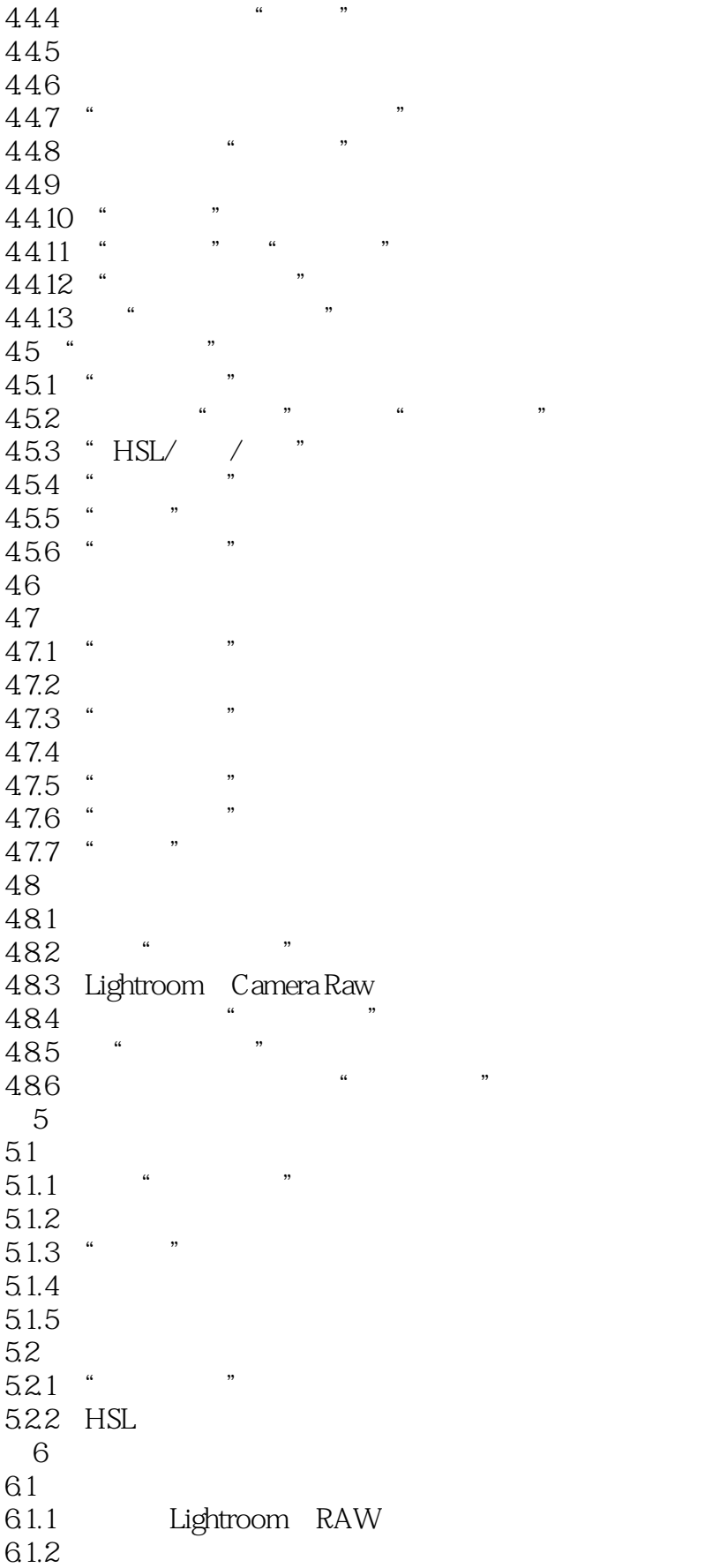

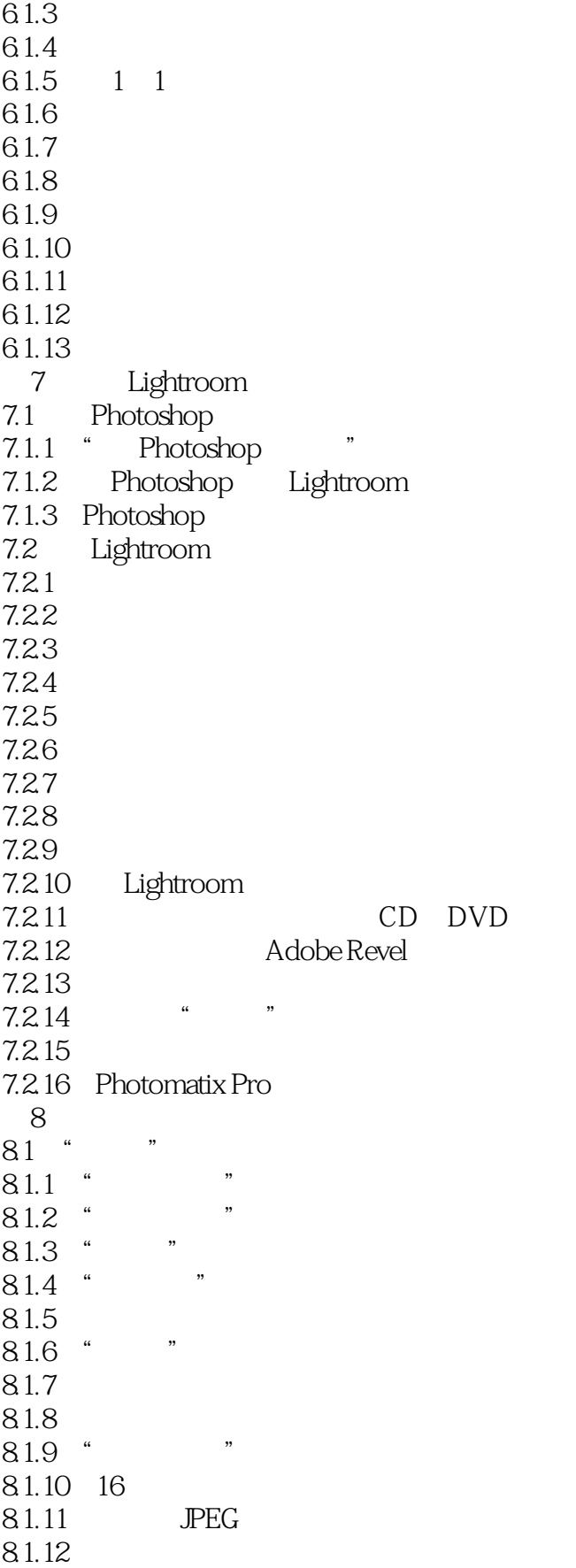

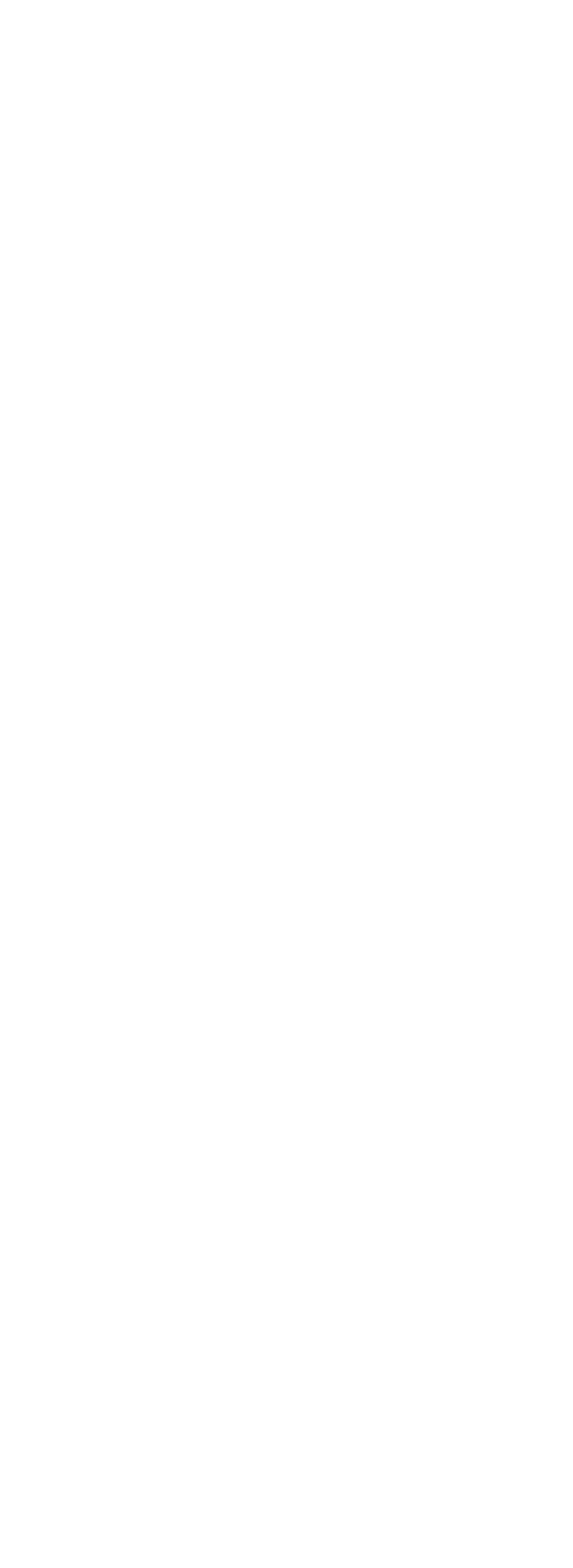

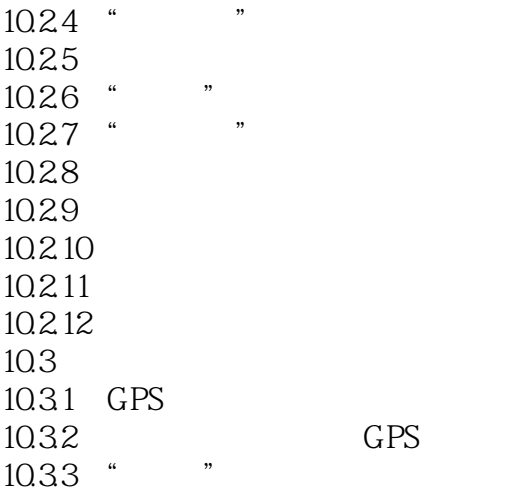

### <<Photoshop Lightroom >>

本站所提供下载的PDF图书仅提供预览和简介,请支持正版图书。

更多资源请访问:http://www.tushu007.com